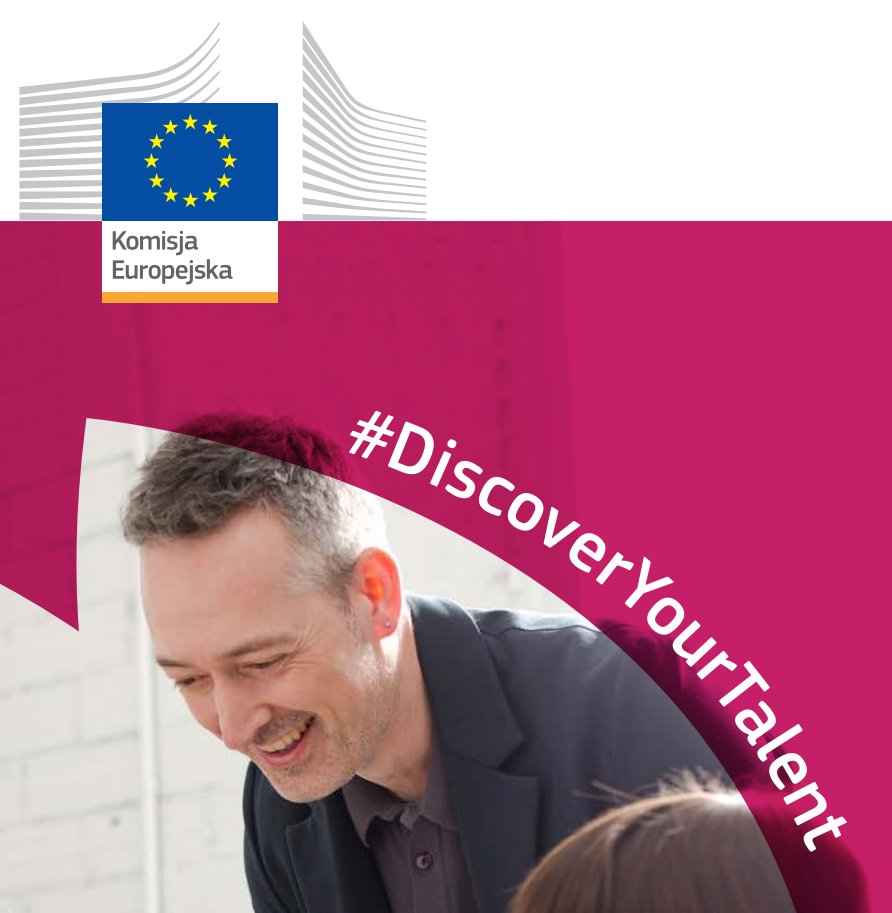

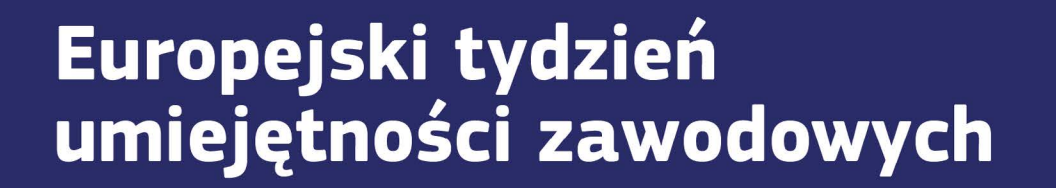

2018 | Podręcznik

*społeczne*

# Paleta kolorów

#### POJEDYNCZE

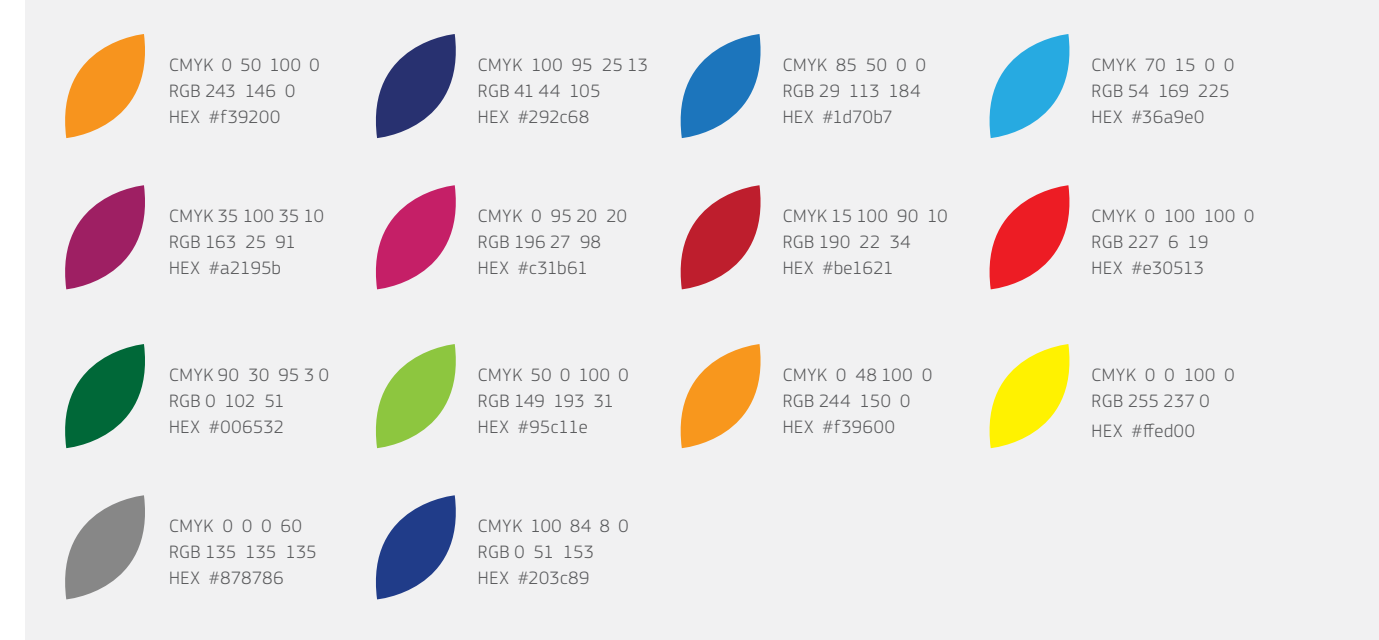

#### **GRADIENTY**

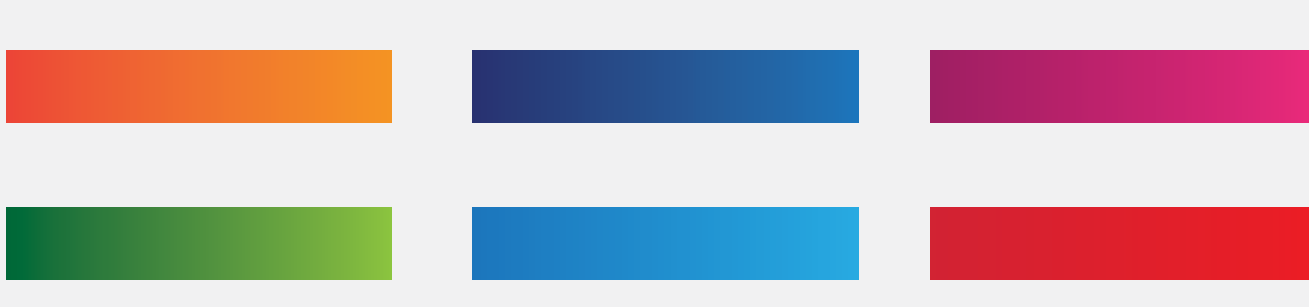

## **Typografia**

Rodzina czcionek EC Square Sans Pro powinna być używana tylko w przypadku wydarzeń współorganizowanych przez Komisję Europejską. W przypadku wydarzeń, w które Komisja Europejska nie jest bezpośrednio zaangażowana, należy używać alternatywnej czcionki. Czcionki EC Square Sans Pro można używać do promowania kampanii wokół tygodnia, lecz nie do promowania konkretnych wydarzeń.

Publikacje drukowane: EC Square Sans Pro Light

abcdefghijklmnopqrstuvwxyz ABCDFFGHIJKI MNOPORSTUVWXYZ  $1234567890$ !" $f$ \$%^&\*()-+=|\<>?/

Witryny internetowe: Arial Regular

abcdefghijklmnopqrstuvwxyz ABCDEFGHIJKLMNOPQRSTUVWXYZ 1234567890!"£\$%^&\*()-+=|\<>?/

Publikacje drukowane: EC Square Sans Pro Medium

abcdefghijklmnopqrstuvwxyz ABCDEFGHIJKLMNOPQRSTUVWXYZ  $1234567890$ !"£\$%^&\*()-+=|\<>?/

Witryny internetowe: Arial Bold

### **abcdefghijklmnopqrstuvwxyz ABCDEFGHIJKLMNOPQRSTUVWXYZ** 1234567890!"£\$%^&\*()-+=|\<>?/

Publikacje drukowane: EC Square Sans Pro Bold

**abcdefghijklmnopqrstuvwxyz ABCDEFGHIJKLMNOPQRSTUVWXYZ** 1234567890!"£\$%^&\*()-+=|\<>?/

Witryny internetowe: Verdana

abcdefghijklmnopqrstuvwxyz ABCDEFGHIJKLMNOPQRSTUVWXYZ  $1234567890$ !"£\$%^&\*()-+=|\<>?/

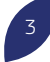

## Znak graficzny w szczegółach

Na znak graficzny składają się główne elementy brandingu kampanii do promowania Europejskiego tygodnia umiejętności zawodowych 2018. Znak będzie obecny we wszystkich komunikatach i mediach, można również wykorzystać elementy graficzne w ramach działań promocyjnych. W niniejszym dokumencie wyjaśniono, jak należy używać elementów graficznych.

## Jak to działa.

Znak graficzny składa się z trzech kluczowych elementów, paska z nazwą kampanii, hasztagu i kolorowych ramek z płatków na zdjęcia. Elementów tych można używać niezależnie lub razem.

#### TYTUŁ KAMPANII

W tytule kampanii na 2018 r. wykorzystano wzór z płatków z poprzednich lat, który został wycięty z prawej strony paska w celu utworzenia rozpoznawalnego elementu graficznego.

#### JAK MOŻNA WYKORZYSTAĆ TYTUŁ KAMPANII

Pasek tytułu kampanii ma dwie odmiany kolorystyczne: białą i ciemnoniebieską.

Wokół paska powinien znajdować się wolny obszar wynoszący połowę wysokości paska. Daje to gwarancję, że tytuł kampanii będzie dobrze widoczny, i pozwala uniknąć wrażenia, że projekty są nieuporządkowane.

#### Główne paski kampanii - biały i niebieski

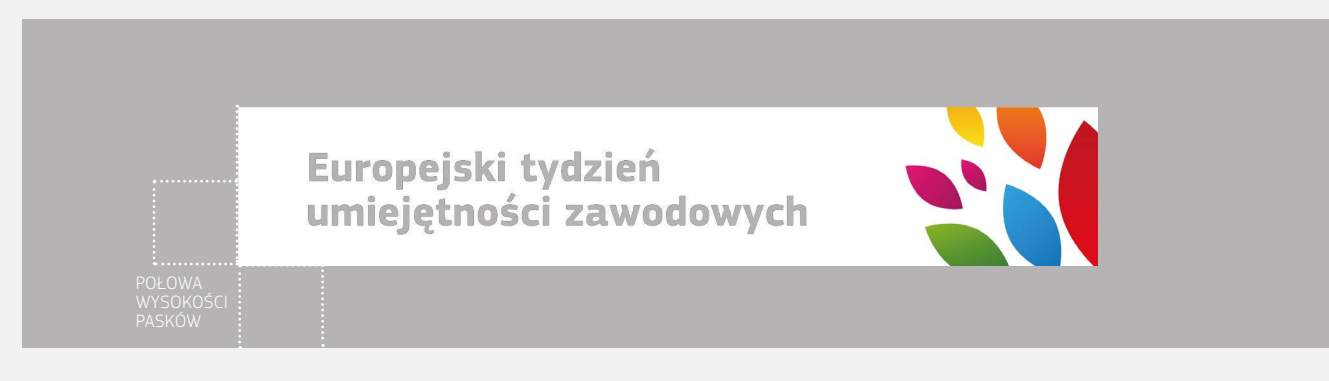

Europejski tydzień umiejętności zawodowych

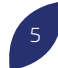

#### PRZESŁANIE KAMPANII (HASHTAG)

Przesłanie kampanii "Odkryj swój talent!" jest obecne w hasztagu i powinno być umieszczone wzdłuż zakrzywionej linii naśladującej kształt płatka.

#### JAK NALEŻY UŻYWAĆ HASHTAGU

Hasztagu można używać na dwa sposoby: albo razem z zakrzywioną linią przedstawioną poniżej, albo oddzielnie w prostej linii. Jeżeli hasztag nie biegnie po śladzie kształtu płatka, powinien być przedstawiony w prostej linii.

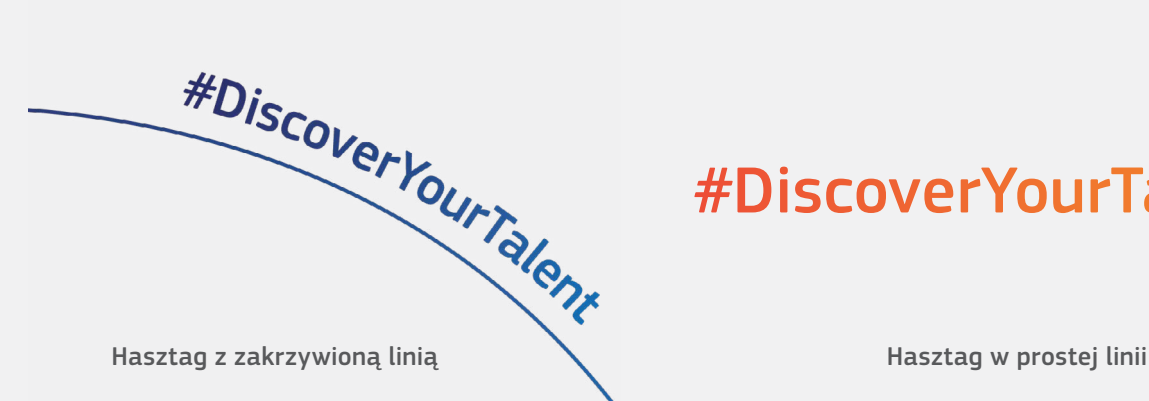

# **#DiscoverYourTalent**

#### RAMKA Z PŁATKÓW

Wzorów z płatków należy używać do podkreślenia osób na zdjęciach. Osoby należy umieścić na dużych kształtach płatków tworzących ramkę wokół głównego elementu zdjęcia.

Filtr koloru ramki to nakładka, można ją stworzyć, używając efektu powielenia w oprogramowaniu Adobe lub ograniczając nieprzejrzystość do 80%. W poniższym podręczniku wyjaśniono, jak uzyskać taki efekt: [https://helpx.adobe.com/uk/illustrator/](https://helpx.adobe.com/uk/illustrator/using/transparency-blending-modes.html) [using/transparency-blending-modes.html](https://helpx.adobe.com/uk/illustrator/using/transparency-blending-modes.html).

#### JAK MOŻNA WYKORZYSTAĆ NAZWĘ KAMPANII

Kolorowe ramki powinny być używane do podkreślenia głównych tematów obrazu. Dostępne są cztery rodzaje rozmieszczenia ramek, jednak można je dostosować do tematu obrazu tak długo, jak kształt w ramce pozostanie nienaruszony, zgodnie z prezentacją poniżej.

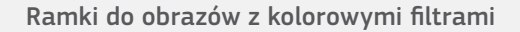

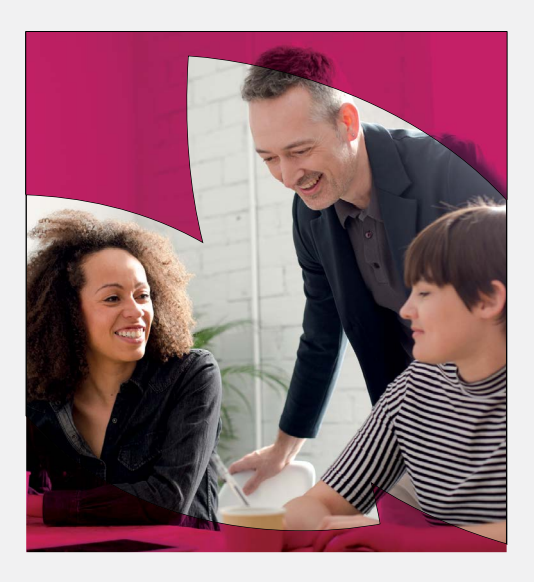

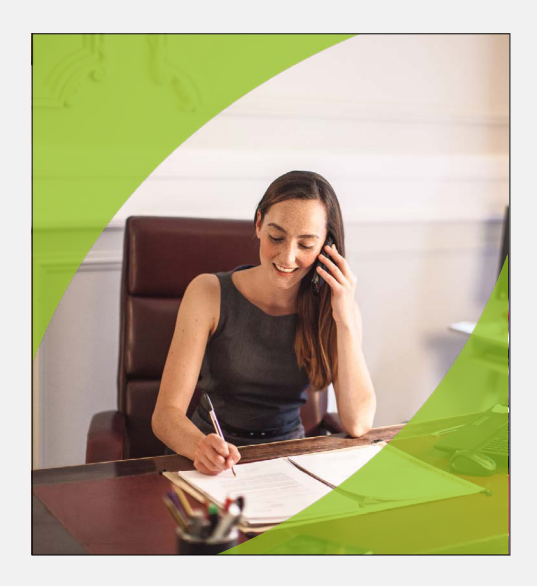

## Znak w praktyce

#### BANERY INTERNETOWE

Jeżeli jest dużo białej przestrzeni w tle obrazu, na pasku należy użyć kolorowych płatków. Kolorowa ramka w kształcie płatków przyciąga uwagę do ludzi na zdjęciu.

Zdjęcia muszą być wysokiej jakości i odzwierciedlać odbiorców docelowych. Portrety powinny przedstawiać rzeczywiste sytuacje i otoczenie. Postaci powinny być zadowolone, pełne zaufania i odzwierciedlać europejskie umiejętności zawodowe.

#### PLAKATY

Hasztag "#DiscoverYourTalent" jest najważniejszym hasztagiem kampanii. Podczas dodawania innych hasztagów do obiektu, należy zwrócić uwagę na ich rozmiar: powinny być mniejsze i mniej wyeksponowane niż hasztag "DiscoverYourTalent".

Poniżej przestawiamy przykłady materiałów opracowanych przez Komisję Europejską z myślą o promocji Europejskiego Tygodnia Umiejętności Zawodowych. Organizatorzy zewnętrzni nie powinni powielać tych materiałów. Mogą natomiast opracować swoje własne produkty z wykorzystaniem trzech elementów graficznych kampanii. Obok logo Komisji Europejskiej powinien pojawiać się następujący tekst "Europejski Tydzień Umiejętności Zawodowych to iniciatywa Komisji Europejskiej".

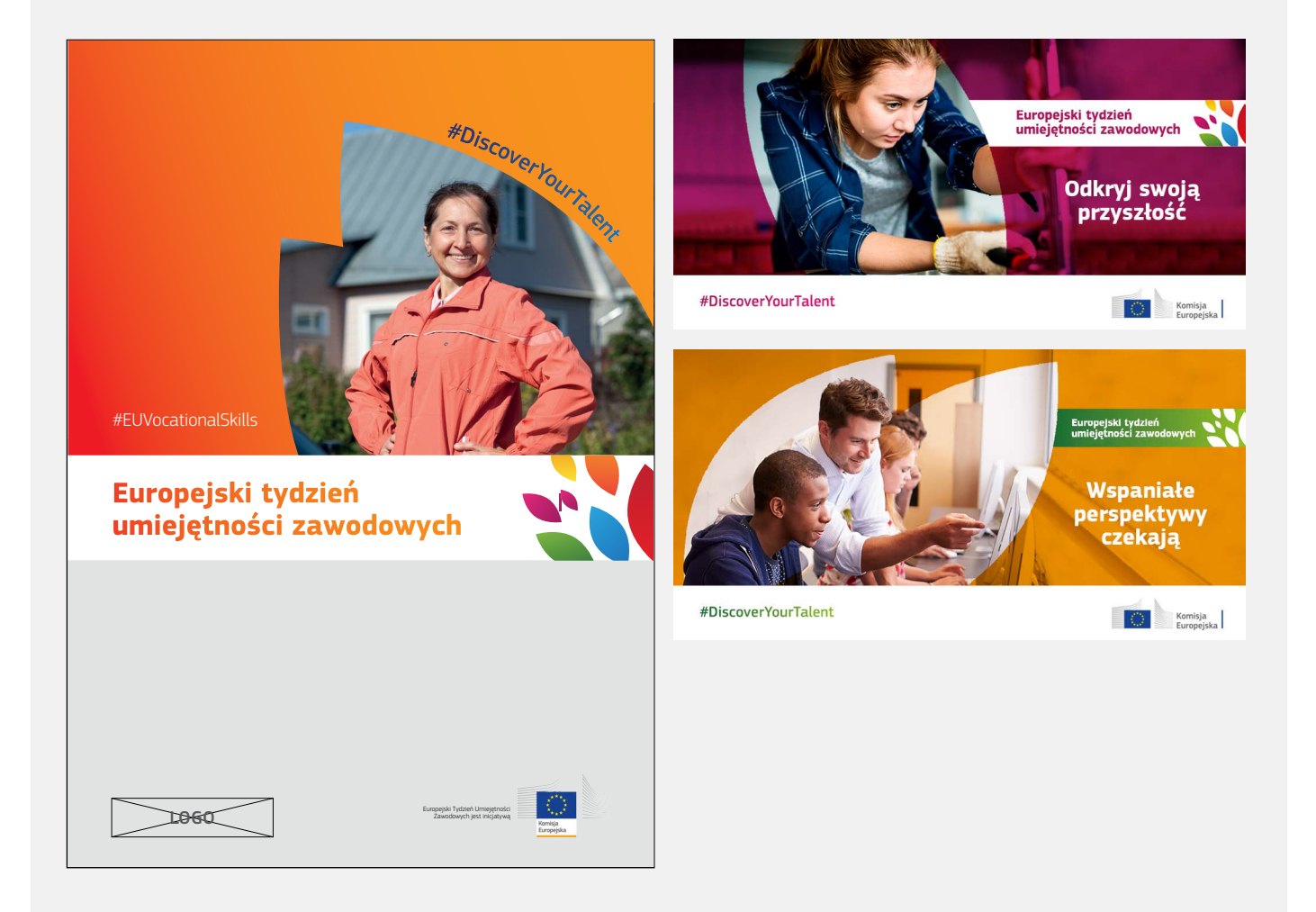